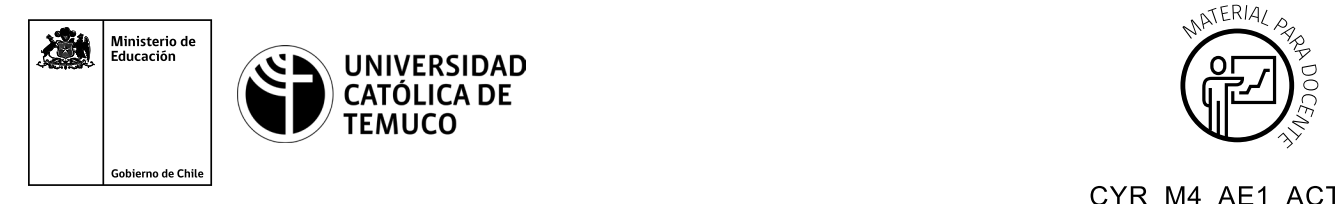

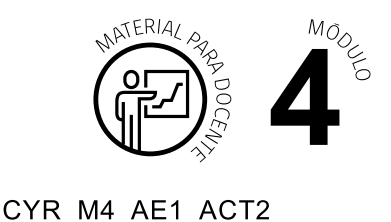

## **Ticket de Salida Configuración del sistema operativo de un router y de sus interfaces, para establecer una conexión remota segura**

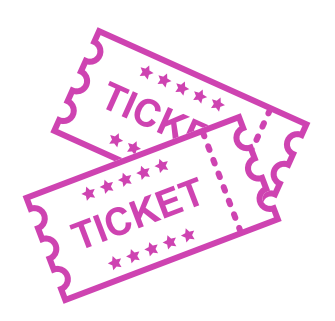

## **Para el cierre de la temática, realice las preguntas abiertas que se presentan a continuación:**

- **1.** Podrías explicar a un amigo o amiga, ¿cómo se configura un router? Justifica tu respuesta.
- **2.** Del 1 al 7, ¿con qué nota calificarías tu aprendizaje? ¿Por qué?
- **3.** ¿Estás en condiciones para aplicar estos conocimientos en una situación práctica? Justifica tu respuesta.
- **4.** ¿Qué aspectos podrías mejorar para ser más prolijo en la realización de tus tareas?

Según las necesidades de su contexto, estas preguntas pueden ser realizadas presencialmente con dinámicas como "la pecera" o a modo de "plenaria". O bien, utilizando tecnologías digitales, pueden ser proyectadas en la presentación PPT o utilizar plataformas digitales como las que se sugieren a continuación:

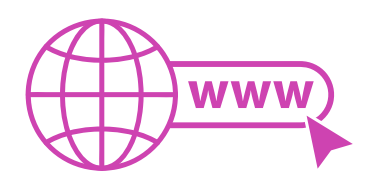

• *Padlet:* Esta plataforma nos permitirá que los y las estudiantes puedan ir dejando comentarios o respuestas a nuestras preguntas realizadas. De esta forma se puede realizar un plenario y todos puedan ver la opinión de todos y todas.

Accede a la plataforma desde aquí: *https://es.padlet.com/*

• *Google Forms:* Esta plataforma nos permite recopilar respuestas a las preguntas planteadas a través de un formulario en línea, donde el o la docente puede recopilar todas las respuestas y poder revisarlas junto a ellos en línea.

Accede a la plataforma desde aquí: *https://docs.google.com/forms/u/0/* 

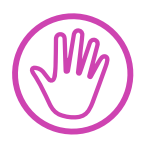

**Para cada una de las plataformas mencionadas, el o la docente debe crear una cuenta y seguir los pasos que la plataforma seleccionada irá indicando. Todas tienen opciones básicas, pero son gratuitas y de mucha utilidad.**